# **Zend\_Manage\_Url**

<ac:macro ac:name="unmigrated-inline-wiki-markup"><ac:plain-text-body><![CDATA[

<ac:macro ac:name="unmigrated-inline-wiki-markup"><ac:plain-text-body><![CDATA[

# **Zend Framework: Additional features Component Proposal**

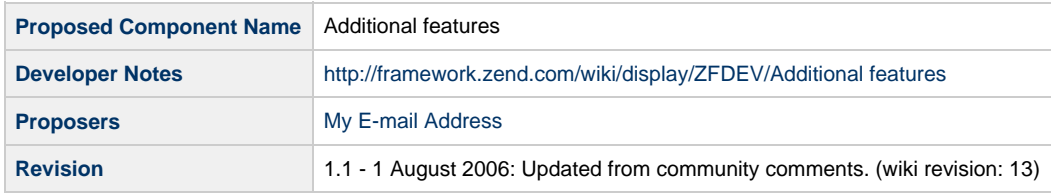

# **Table of Contents**

- [1. Overview](#page-0-0)
- [2. References](#page-0-1)
- [3. Component Requirements, Constraints, and Acceptance Criteria](#page-0-2)
- [4. Dependencies on Other Framework Components](#page-1-0)
- [5. Theory of Operation](#page-1-1)
- [6. Milestones / Tasks](#page-1-2)
- [7. Class Index](#page-1-3)
- [8. Use Cases](#page-2-0)
- [9. Class Skeletons](#page-2-1)

#### <span id="page-0-0"></span>**1. Overview**

I'm writing this page to propose some additional feature to the Zend Framework. Maybe it will be useful to manage all URLs in the website and transform them in SEO friendly urls, or simply to have a powerful sistem that doesn't permit non existent urls... Or also, the possibility of automatically filter urls with Zend\_Filter.

#### <span id="page-0-1"></span>**2. References**

### <span id="page-0-2"></span>**3. Component Requirements, Constraints, and Acceptance Criteria**

I want to have control on all website's urls.

- this component **will** filter url (or just some parameters) with Zend\_Filter or custom Filters (strtolower on all url or just on some parts of it) EX:[http://test.it/\\$NICKNAME/](http://test.it/$NICKNAME/) --> I want the NICKNAME in lower case...
- So, if I assemble the url with \$NICKNAME = 'Prova', the resulting url must be htt://test.it/prova/ and NOT <http://test.it/Prova/> this component **will** check if the REQUEST URI is semantically correct. If not, it will do a 301 redirect to the right url
- EX:<http://test.it/Prova/>(with filter strtolower on parameter NICKNAME) must automatically redirect to <http://test.it/prova/> this component **will** "sanitize" urls (no url likeurl.php?without parameters... orurl.php?r=&with empty parameters...)
- EX:<http://test.it/url.php?> --> must be<http://test.it/url.php>without question mark like end character of the url string. this component **will** give the possibility to "deduplicate" parameters...

EX:<http://test.it/prova.php?par1=uno&par1=due> --> par1 is declared 2 times!!! must return<http://test.it/prova.php?par1=due>

#### <span id="page-1-0"></span>**4. Dependencies on Other Framework Components**

- Zend\_Config
- Zend Controller Router
- Zend\_Filter
- Zend\_Controller\_Action\_Helper\_Url

#### <span id="page-1-1"></span>**5. Theory of Operation**

I'm not writing about a single component. I think the best choice to manage urls is to use:

- Zend\_Config & Zend\_Filter together in xml or ini files (so you can have custom configuration foreach rewrite rule)
- Zend\_Controller\_Router must check the assembled url is equal to the request uri. If not, perform a redirect to the correct url
- Zend\_Filter\_SeoUrl (as proposed byMartin Hujerhere: [http://framework.zend.com/wiki/display/ZFDEV/Zend\\_Filter\\_SeoUrl](http://framework.zend.com/wiki/display/ZFDEV/Zend_Filter_SeoUrl)) must give the possibility Zend\_Controller\_Action\_Helper\_Url->url() return always semantically correct urls.

#### <span id="page-1-2"></span>**6. Milestones / Tasks**

I write some code of example here:

1)<http://test.it/NICKNAME/> --> NICKNAME in lower case letters: CONFIG file for routing: routes.homeuser.type = "Zend\_Controller\_Router\_Route\_Regex" routes.homeuser.route = "([a-z0-9]+)/\*" routes.homeuser.defaults.module = "user" routes.homeuser.defaults.controller = "index" routes.homeuser.defaults.action = "index" routes.homeuser.map.1 = "nick" routes.homeuser.reverse = "%s/" **routes.homeuser.filter.nick = "Zend\_Filter\_StringToLower"** ; or also **routes.homeuser.filter.ALLURL** = "Zend\_Filter\_StringToLower" if I want to filter the complete url

When I call Zend\_Controller\_Action\_Helper\_Url->url(array('nick' => 'Prova'), 'homeuser'), the function must recognize there is a filter on "nick" and apply it to give me back the correct url: <http://test.it/prova/>AND NOT<http://test.it/Prova/>

2) Check the request uri is right: After enter the routeShutdown, I have the possibility to check if the request uri is equal to the url I can assemble with same parameters... EX: request uri = <http://test.it/Prova/> routeName = homeuser nick = Prova

I try to assemble the url with Zend\_Controller\_Action\_Helper\_Url->url(array('nick' => 'Prova'), 'homeuser'). The result is <http://test.it/prova/> (different from <http://test.it/Prova/>!!! So I must do a 301 redirect to [http://test.it/prova/\)](http://test.it/prova/)

This can be done with a Plugin that use the routeShutdown() Action, or after the router evaluates the request.

#### <span id="page-1-3"></span>**7. Class Index**

## <span id="page-2-0"></span>**8. Use Cases**

## <span id="page-2-1"></span>**9. Class Skeletons**

]]></ac:plain-text-body></ac:macro>

]]></ac:plain-text-body></ac:macro>